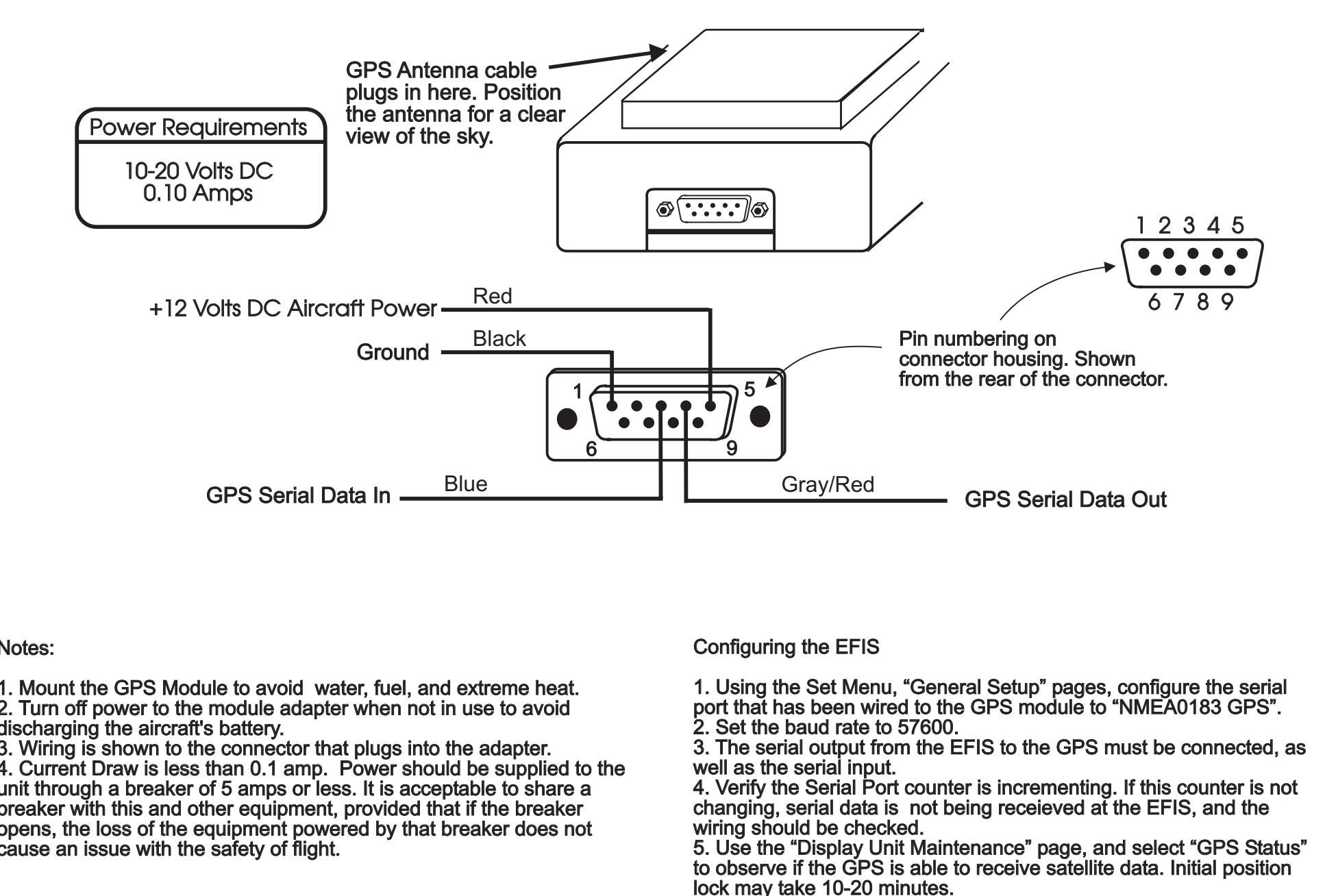

## Notes:

1. Mount the GPS Module to avoid water, fuel, and extreme heat.

2. Turn off power to the module adapter when not in use to avoid discharging the aircraft's battery.

3. Wiring is shown to the connector that plugs into the adapter.

4. Current Draw is less than 0.1 amp. Power should be supplied to the unit through <sup>a</sup> breaker of 5 amps or less. It is acceptable to share <sup>a</sup> breaker with this and other equipment, provided that if the breaker opens, the loss of the equipment powered by that breaker does not cause an issue with the safety of flight. lotes:<br>
Configuring the EFIS<br>
Configuring the EFIS<br>
Configuring the Set Men<br>
Turn off power to the module adapter when not in use to avoid<br>
ischarging the aircraft's battery.<br>
Current Draw is less than 0.1 amp. Power shoul

1. Using the Set Menu, "General Setup" pages, configure the serial port that has been wired to the GPS module to "NMEA0183 GPS". 2. Set the baud rate to 57600.

3. The serial output from the EFIS to the GPS must be connected, as well as the serial input.

4. Verify the Serial Port counter is incrementing. If this counter is not changing, serial data is not being receieved at the EFIS, and the wiring should be checked.

5. Use the "Display Unit Maintenance" page, and select "GPS Status" to observe if the GPS is able to receive satellite data. Initial position lock may take 10-20 minutes.

## **External GPS RAIM Module**

*GRT Avionics, Inc.*